# **Kindle User Guide**

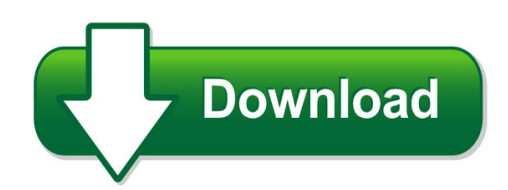

We have made it easy for you to find a PDF Ebooks without any digging. And by having access to our ebooks online or by storing it on your computer, you have convenient answers with kindle user quide. To get started finding kindle user quide, you are right to find our website which has a comprehensive collection of manuals listed.

Our library is the biggest of these that have literally hundreds of thousands of different products represented. You will also see that there are specific sites catered to different product types or categories, brands or niches related with kindle user guide. So depending on what exactly you are searching, you will be able to choose ebooks to suit your own need Need to access completely for **Ebook PDF kindle user guide**?

ebook download for mobile, ebooks download novels, ebooks library, book spot, books online to read, ebook download sites without registration, ebooks download for android, ebooks for android, ebooks for ipad, ebooks for kindle, ebooks online, ebooks pdf, epub ebooks, online books download, online library novels, online public library, read books online free no download full book, read entire books online, read full length books online, read popular books online.

Document about Kindle User Guide is available on print and digital edition. This pdf ebook is one of digital edition of Kindle User Guide that can be search along internet in google, bing, yahoo and other mayor seach engine. This special edition completed with other document such as :

#### **Kindle User's Guide**

kindle user's guide 5 chapter 1 getting started chapter 1 getting started welcome to your new kindle paperwhite. this short guide will familiarize you with all of the

#### **User's Guide - Nuance Communications**

omnipage 18 user's guide 3

#### **Student User's Guide - Lippincott Williams & Wilkins**

all materials copyrigt olters luwer all rigts reserved 7 student user's guide n getting started before registering for thepoint, you must have purchased a 12-digit activation code (that enables you to access

#### **Sonos User Guide -1**

sonos user guide • your router supports only 802.11n (you can't change the settings to support 802.11b/g/n). note: for uninterrupted playback, use and ethernet cable to connect the computer or nas drive that has your music library files to your router.

#### **Network Usb Hub - Belkin - Iphone, Iwatch, Ipad, Kindle ...**

en-6 using the network usb hub control center 1 2 3 4 5 what the designations mean device: name of the device. you can change the name by clicking "properties".

#### **Pantech Perception User Guide - Verizon Wireless**

pantech perception™ user guide this smartphone's stylish design and careful craftsmanship showcase a vast range of advanced, convenient and cutting-edge features.

#### **Kindle Paperwhite - Kindle.s3.amazonaws.com**

kindle paperwhite ????????3 ? 5 ?1? ?????? ?1 ? ?????? kindle paperwhite ?????????????????????

#### **The Information Contained Herein Is Subject To Change ...**

2 get started this guide provides details about how to use the printer and how to resolve problems. accessibility hp ecosolutions (hp and the environment)

#### **The Information Contained Herein Is Subject To Change ...**

print the details of the last fax transaction ..... 68 print a caller id report ..... 69

#### **K Kitkat Um - Verizon Wireless**

user guide gh68-40785a printed in usa user guide gu del usuario

#### **Navy Federal's Visa Signature Cashrewards Card Program ...**

navy federal's visa signature cashrewards card program description navyfederal.org 1-888-842-6328. navyfederal.org

#### **Standard Operating Systems - Korcett**

mac address (also known as media access control address). a mac address is a static, or non-changing, code that is used to identify your device on the network.

#### **Novena To Our Lady Of The Miraculous Medal**

leader: in the name of the father and of the son and of the holy spirit. people: amen. leader: come, o holy spirit, fill the hearts of your faithful, and kindle in them the fire of your love. send forth your spirit, and they shall be created. people: and you shall renew the face of the earth. leader: let us pray. o god, who did instruct the hearts of the faithful by the light of the holy

#### **07-104 Envelopment V4 - Harvard Business School**

2 figure 1: microsoft's envelopment of real networks envelopment is a widespread phenomenon and a powerful force shaping the evolution of platform markets.

#### **Technical Recommendations - Renaissance Learning**

opyright2017renaissance learning, inc. all rights reserved. (800) 338-4204 www.renaissance.com 2 all logos, designs, and brand names for renaissance's products ...

### **Vio Online Banking Agreement**

rev 10/18 page 3 of 17 vio bank, a division of midfirst bank service is not available in both the mobile app and online banking.

### **Navy Federal More Rewards American Expressard Program ...**

rewards if he or she applies and is approved to assume the card account balance. to be approved to assume the card account, the authorized user must submit an application for a card

## **Introducing The New Contour - Cox Communications**

never miss the action on live tv. contour makes it easy to find movies and tv shows airing right now. exploring contour about the contour guide

## **Student Companion English Book Free Download**

student companion english book free download ->>> download (mirror #1) 1 / 3. http://bigosearch.com/aligner/kanti/massacred/solos.omen ...

#### **Scansnap Ix500 Scansnap - Fujitsu**

document received >> document scanned now mae your paper productive "total support from digitisation through to application wwwscansnapitcom

# **Apa Citation Style Guide (6th Ed.)**

apa citation style guide | 8 august 2017 websites, internet message boards, electronic mailing lists & social media basic format . author, a. a. (year, month day of publication).

# **The Havan Pdf Book**

http://theheartofthesun.com aachmann sip water from the right palm 3 times after each mantra; om amrito pas-taranam-asi swaahaa. om amrita-pidhaanam-asi swaahaa.

#### **Sonicwall Sra Netextender Technology**

2 stays resident on the client machine the user experience is similar to that of a traditional ipsec vpn client, except that on the corporate network including a

#### **Reading And Writing Difficulties - Call Scotland**

acy eading memory writing adobe reader blio camscanner circus ponies notebook claropdf clicker sentences clicker docs cloudon co:writer dragon dictation voice

# **Love Is In The Earth A Kaleidoscope Of Crystals The ...**

amber provides an energy to kindle the realisation and subsequent response of choice, helping one to choose and to be chosen. it has been used as a symbol for renewal of

#### **Nwu Quoting Sources - Library**

nwu harvard reference style of the faculty of law apa library services, potchefstroom campus

2012 north-west university potchefstroom referencing guide

## **How To Play Clarinet For Beginners - Clarinet Mentors**

chapter 1: what do you need to know before you begin playing the clarinet? playing the clarinet is a fun and rewarding endeavor. this book will guide you in